## § 2.3 Méthode de la sécante ou regula falsi (facultatif)

En première lecture, l'étudiant est invité à sauter le § 2.3 et à poursuivre directement au début du § 2.4

## **Motivation**

Dans la figure ci-dessous, avec la méthode de la bissection, l'approximation suivante est

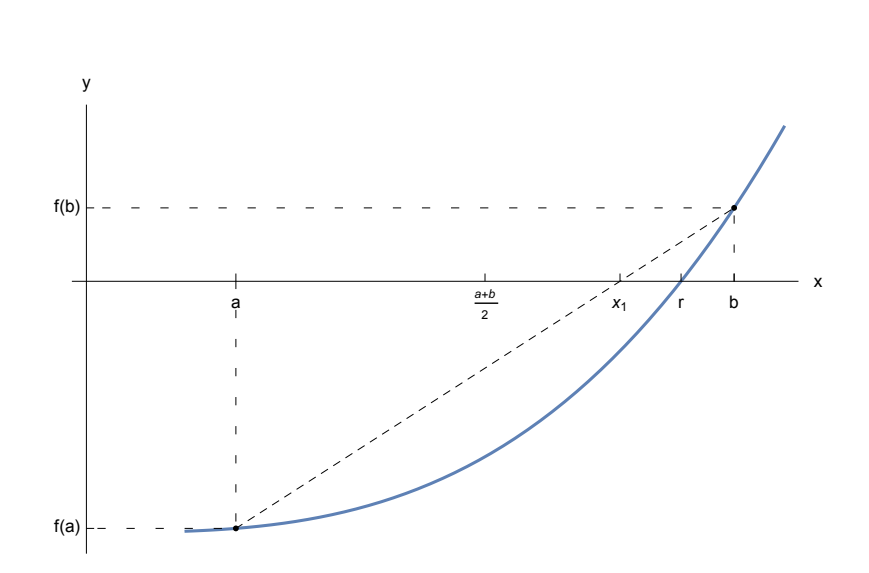

La méthode de la bissection est lente. On cherche une méthode qui convergerait plus vite vers la racine r. Une idée pour accélérer la convergence consiste à prendre pour approximation suivante

> $r \in [x_1, b]$  où  $x_1$  = abscisse de l'intersection de la sécante avec l'axe des  $x$ .

## Description de la méthode

La méthode de la sécante est donnée dans Formulaires et tables. Pour une fonction f définie sur un intervalle [a, b] et telle que  $f(a) \cdot f(b) < 0$ , l'idée est de remplacer localement la fonction f par la droite qui passe par les deux points  $(a, f(a))$ ,  $(b, f(b))$ . La "méthode de la sécante" est aussi appelée "regula falsi".

#### Exercice 2-3- 1 (facultatif)

Ecrivez l'équation de la droite, appelée sécante, qui passe par les deux points

 $(a, f(a))$ , (b,  $f(b)$ )

Etablissez la formule d'itération de la méthode de la sécante: la première approximation  $x_1$  d'un zéro de f est

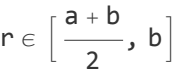

$$
x_1=\frac{a\;f\;(b)\;-b\;f\;(a)}{f\;(b)\;-f\;(a)}
$$

Expliquez aussi comment choisir l'intervalle suivant:  $[a, x_1]$  ou  $[x_1, b]$  ?

## Exercice 2-3- P 4 (facultatif)

Au moyen de la méthode de la sécante, résolvez numériquement le problème 1-4 avec les données suivantes:  $t = 0.3$ ,  $r = 1$ . Calculez  $\alpha$  à la précision  $\pm 10^{-5}$  puis calculez h.

#### a) Résolution semi-automatique

Remplissez, à la main, un tableau analogue à celui que vous feriez pour la méthode de la bissection. Pour effectuer les calculs numériques, utilisez Mathematica. Après avoir défini la fonction f dont vous cherchez les zéros, définissez la fonction qui vous donne la valeur de  $x_1$  pour un intervalle [a, b] donné :

**secante[a\_, b\_] :<sup>=</sup> a f[b] - b f[a] f[b] - f[a]**

Vous pouvez ensuite utiliser cette fonction, par exemple,

```
x1 = secante[2, 3]
```
1.66842

#### b) Résolution automatique

Utilisons Mathematica, pour réaliser tous les calculs. Définissons une fonction d'itération succ qui, à un intervalle  $[a_k, b_k]$ , fait correspondre l'intervalle emboîté suivant  $[a_{k+1}, b_{k+1}]$ 

```
efface
Clear[succ];
succ[{a_, b_}] :=
                    module
                   Module{x1}, x1 = a f[b] - b f[a]
                                        f[b] - f[a]
                                                      ;
  si
  If[f[x1] f[b] < 0, {x1, b}, {a, x1}]
```
La fonction **succ[...]** , appliquée à un intervalle contenant un zéro de f, donne un nouvel intervalle qui est emboîté dans l'intervalle donné et contient un zéro de f ; ce nouvel intervalle est déterminé au moyen de la méthode de la sécante. En d'autres termes, la fonction **succ[...]** (comme "successeur de l'intervalle ...") réalise un pas de la méthode de la sécante.

La méthode de la sécante consiste à enchaîner des pas consécutifs à partir d'un intervalle de démarrage (dans l'exemple, on effectue 5 pas en partant de l'intervalle initial [2; 3]

```
ie =
NestList[succ, {2, 3}, 5]
    liste d'imbrication
\{(2, 3), (2, 1.66842), (2, 1.3775), (2, 1.27189), (2, 1.22808), (2, 1.20897)\}\
```
#### Remarque 1

Dans la méthode de la sécante, la longueur de l'intervalle ne tend pas toujours vers 0. Malgré ce défaut, la méthode donne la réponse et la convergence est plus rapide qu'avec la méthode de la bissection.

Remarque 2

La méthode de la sécante est parfois utilisée par Mathematica : il s'agit de la méthode **FindRoot** avec deux valeurs de démarrage.

# § 2.4 Méthodes itératives de type point fixe, en particulier méthode pseudo Newton

## **Introduction**

Pour résoudre un système de plusieurs équations à plusieurs inconnues, il n'existe pas de méthode efficace basée sur la bissection . C'est pourquoi nous continuons notre recherche de méthodes.

L'intérêt des méthodes de type point fixe est qu'elles peuvent aussi s'appliquer à des systèmes de plusieurs équations à plusieurs inconnues. De plus, certaines d'entre elles - les méthodes quasi Newton - convergent rapidement, ce qui permet d'atteindre une grande précision à moindre coût.

## Activité d'introduction

Dans la fenêtre "Accessoires", prenez le programme "Calculatrice". Dans le menu "Affichage", sélectionnez "Scientifique". Choisissez "Rad" comme unité d'angles.

A partir de la valeur initiale 1, calculez le cosinus, puis le cosinus du résultat, puis encore le cosinus du résultat et ainsi de suite. Vous obtenez une suite de nombres

1, 0.5403023058681, 0.8575532158464, 0.6542897904978, 0.7934803587426, 0.7013687736228, 0.7639596829007, ...

qui tend vers r = 0.7390851332152

Répétez l'expérience en partant d'une autre valeur initiale, par exemple 0.2 Vous obtiendrez ainsi une autre suite de nombres qui tend vers la même limite.

Vérifiez que la valeur de la limite est la solution de l'équation  $x = cos(x)$ . Nous allons montrer qu'on peut appliquer cette méthode à d'autres équations.

## **Définitions**

Soit  $x \mapsto a(x)$  une fonction continue.

Tout nombre réel r tel que  $r = q(r)$  est appelé point fixe de q. Dans l'activité précé-

dente,

 $r = 0.7390851332152$  est un point fixe de la fonction  $g(x) = \cos(x)$ .

Pour une valeur de démarrage  $x_0$  donnée, la méthode qui consiste à construire la suite de nombres

 $x_1 = g(x_0)$ ,  $x_2 = g(x_1)$ ,  $x_3 = g(x_2)$ ,  $x_4 = g(x_3)$ , ...

est appelée méthode itérative de type point fixe. La fonction g est appelée fonction d'itération.

Si la suite  $x_1, x_2, x_3, x_4, ...$  tend vers un nombre r, cela a pour conséquence que  $g(r) = r$ , autrement dit que r est une solution de l'équation  $x = g(x)$ .

## Interprétation graphique

L'équation  $x = cos(x)$  possède une et une seule solution comme le montre la figure suivante. La solution est située dans l'intervalle [0;  $\frac{\pi}{2}$ ].

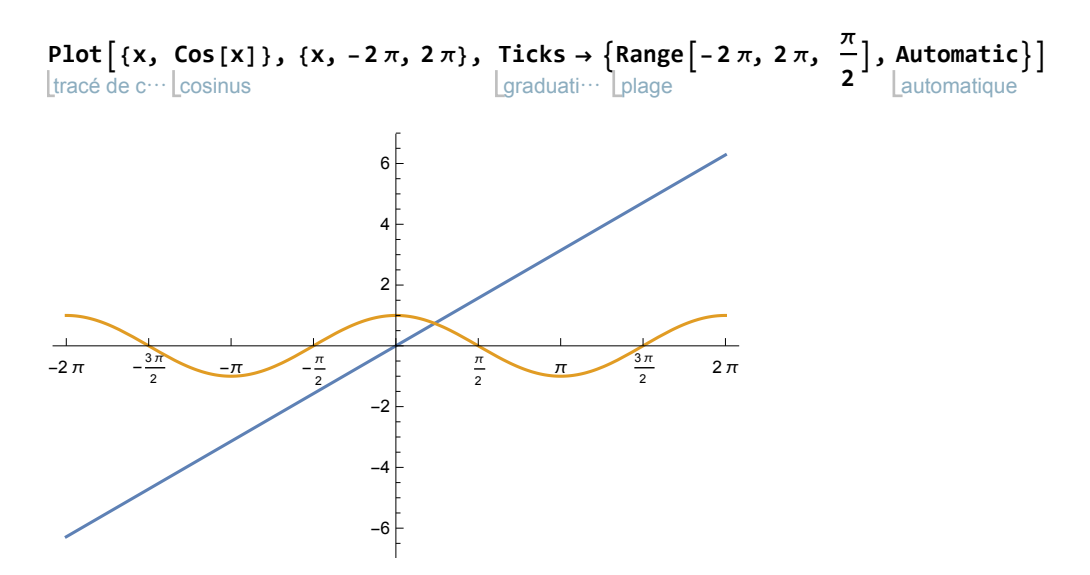

Pour illustrer la méthode itérative de type point fixe, effectuons un zoom qui représente la situation dans le carré  $[0.7; 0.8] \times [0.7; 0.8]$  (voir la figure ci-dessous).

On a choisi comme valeur de démarrage  $x_0 = 0.78$ La valeur suivante est  $x_1 = g(x_0) = \cos(0.78) = 0.71$ 

Graphiquement, pour passer de  $x_0$  à  $x_1$ , on suit le chemin suivant:

 $(x_0, 0)$  est un point sur l'axe des x;

 $(x_0, g(x_0)) = (x_0, x_1)$  est situé sur la courbe de la fonction  $y = g(x)$ ;

 $(x_1, x_1)$  est situé sur la droite  $y = x$ ;

 $(x_1, g(x_1)) = (x_1, x_2)$  est situé sur la courbe  $y = g(x)$ ;

- $(x_2, x_2)$  est un point sur la droite  $y = x$ ;
- etc.

On parcourt ainsi un chemin qui passe alternativement d'un point sur la courbe à un point sur la droite. En reliant ces points, on obtient la figure suivante.

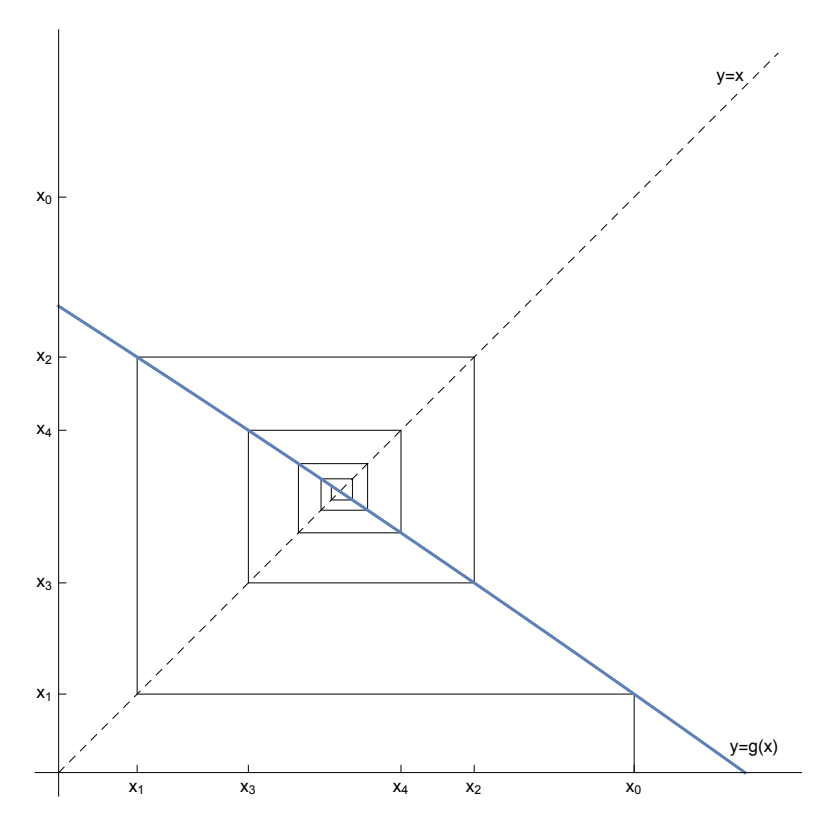

La méthode converge vers le point fixe (r, r) qui est situé à l'intersection de la courbe et de la droite. Si la méthode démarre d'une autre valeur initiale prise dans la même région, la suite tend vers le même point fixe. Par exemple, pour  $x_0 = 0.72$ ,

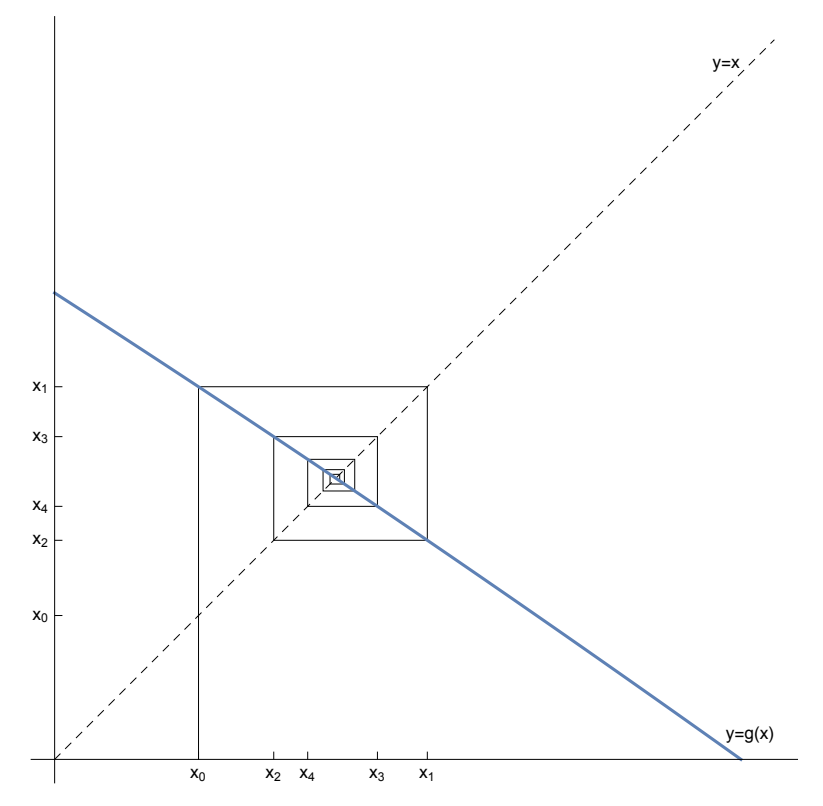

## Exemple 1

Résolvons l'équation par une méthode itérative de type point fixe.

$$
ln(x) = 4-x
$$

Dans une première étape, mettons l'équation sous la forme  $x = g(x)$ , c'est-à-dire

 $x = 4 - ln(x)$  avec  $g(x) = 4 - ln(x)$ 

Par une méthode graphique, déterminons une valeur de démarrage :

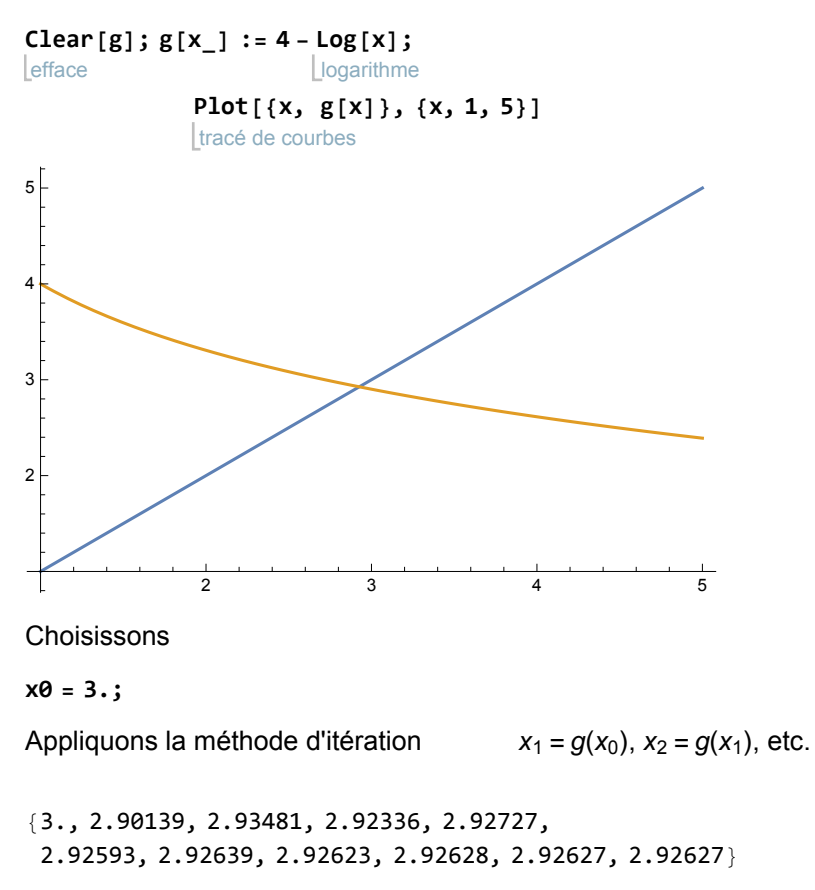

On observe que la suite tend vers un point fixe r

#### 2.92627

Représentons graphiquement la situation sur l'intervalle [2.89; 3.01]

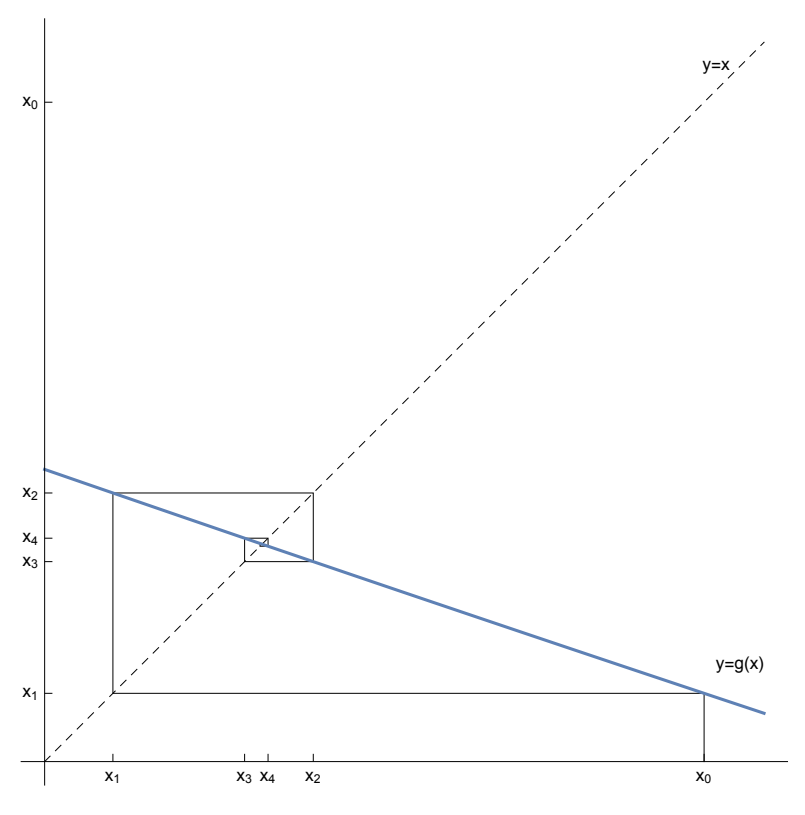

#### Calcul avec Mathematica

Pour appliquer itérativement une fonction à une valeur initiale, on utilise la commande **NestList**

#### **? NestList**

NestList[f, expr, n] renvoie la liste des résultats de l'application de f à expr de 0 à n fois.

Pour l'exemple 1, cela donne

#### **NestList[g, x0, 12]**

liste d'imbrication

{3., 2.90139, 2.93481, 2.92336, 2.92727, 2.92593, 2.92639, 2.92623, 2.92628, 2.92627, 2.92627, 2.92627, 2.92627}

## Exemple 2

Résolvons l'équation par une méthode itérative de type point fixe

 $2^x = 5 - x$ 

Mettons-la d'abord sous la forme  $x = g(x)$ 

 $x = 5 - 2^x$  avec  $g(x) = 5 - 2^x$ 

Déterminons une valeur de démarrage

**Lefface Clear[g]; g[x\_] := 5 - 2x;** tracé de courbes **Plot[{x, g[x]}, {x, 0, 3}]** 0.5 1.0 1.5 2.0 2.5 3.0  $-3$  $-2$ -1 1 2  $3^{\frac{1}{2}}$ 4

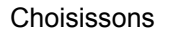

**x0 = 1.5;**

Appliquons la méthode d'itération  $x_1 = g(x_0), x_2 = g(x_1)$ , etc.

{1.5, 2.17157, 0.494857, 3.59082, -7.04881, 4.99245, -26.8329, 5., -27., 5., -27.}

On observe que la suite diverge. La méthode d'itération ne donne pas de résultat. Représentons graphiquement la situation sur l'intervalle [-8; 6]

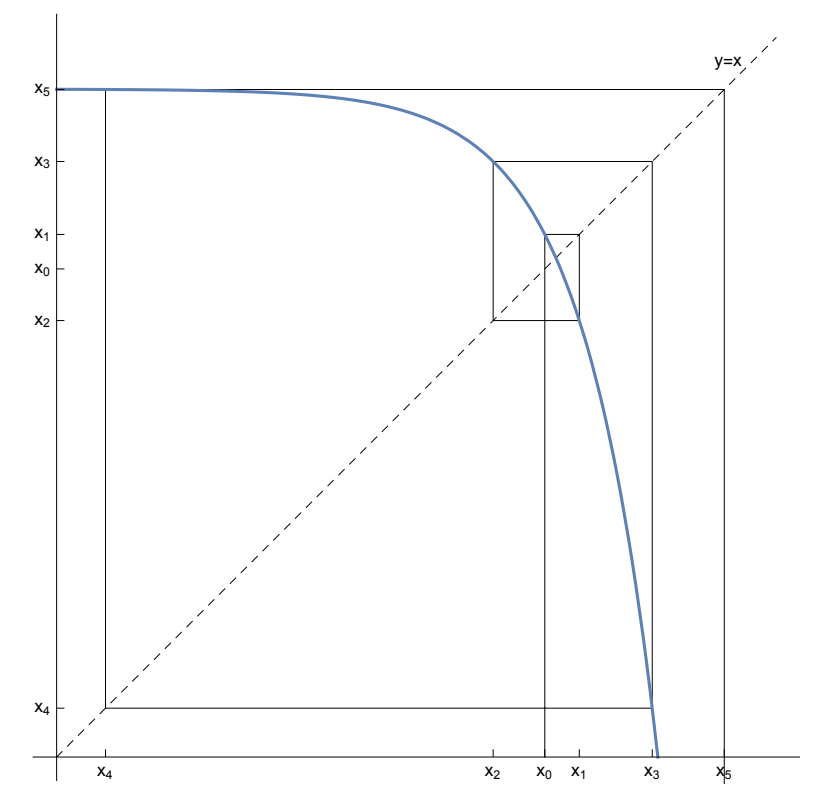

Par conséquent, la méthode du type point fixe n'est pas applicable à toutes les situations.

Remarquons cependant que, dans le voisinage du point fixe,

- lorsque la courbe de la fonction g est plus **proche de l'horizontale** que de la verticale,

la méthode **converge**;

- lorsque la fonction g est plus proche de la verticale que de l'horizontale, la méthode diverge.

Calcul avec Mathematica

liste d'imbrication **NestList[g, x0, 12]**

{1.5, 2.17157, 0.494857, 3.59082, -7.04881, 4.99245, -26.8329, 5., -27., 5., -27., 5., -27.}

## Exercice 2-4 - 1

a) On donne une fonction d'itération g et une valeur de démarrage  $x_0$ 

 $g(x) = \sqrt{1 + x}$   $x_0 = 2$ 

Calculez les dix premières itérations.

Si la suite converge vers un point fixe r, de quelle équation r est-il solution ? Illustrez la situation par un graphique: par ordinateur,

faites un graphique des fonctions  ${g[x]}$ ,  $x}$  en utilisant les options GridLines→Automatic, ImageSize→{500, 400};

imprimez-le;

terminez le graphique à la main.

b) On donne une fonction d'itération g et une valeur de démarrage  $x_0$ 

$$
g(x) = x^2
$$
  $x_{0} = \frac{1}{2}$ 

Calculez les cinq premières itérations.

Si la suite converge vers un point fixe r, de quelle équation r est-il solution ? Illustrez la situation par un graphique.

c) On donne une fonction d'itération g et une valeur de démarrage  $x_0$ 

$$
g(x) = x^2 \qquad x_{\theta} = 2
$$

Calculez les cinq premières itérations. La suite converge-t-elle vers un point fixe de  $q$  ? Illustrez le comportement de la suite par un graphique.

d) On donne une fonction d'itération g et une valeur de démarrage  $x_0$ 

$$
g(x) = \frac{1}{x}
$$
  $x_0 = \frac{1}{2}$ 

Calculez les cinq premières itérations.

La suite converge-t-elle vers un point fixe de  $q$  ?

Illustrez le comportement de la suite par un graphique.

## Méthode pseudo Newton

### Introduction à la méthode pseudo Newton

Nous allons montrer que toute équation de la forme  $f(x) = 0$  peut se mettre sous la forme  $x = g(x)$ de plusieurs manières différentes. Prenons l'exemple de l'équation

$$
x^3 = \sqrt{x+2}
$$

qu'on peut d'abord mettre sous la forme  $f(x) = 0$ 

$$
x^3 - \sqrt{x+2} = 0
$$

Transformons l'équation pour la mettre sous la forme  $x = g(x)$ 

$$
x3 - \sqrt{x + 2} = 0
$$
  
\n
$$
\implies 0 = -x3 + \sqrt{x + 2}
$$
  
\n
$$
\implies x = x - x3 + \sqrt{x + 2}
$$
  
\n
$$
\implies x = g(x) \qquad \text{avec} \qquad g(x) = x - x3 + \sqrt{x + 2}
$$

Appliquons la méthode d'itération de type point fixe à partir de la valeur initiale  $x_0$ = 1.5

```
x0 = 1.5;
efface
Clear[g]; g[x] : = x - x^3 + \sqrt{x + 2}
```
liste d'imbrication **NestList[g, x0, 5]**

{1.5, -0.00417131, 1.40857, 0.460116, 1.93118, -3.28837}

 $x_5$  est situé hors du domaine de définition de la fonction g. La méthode itérative échoue.

Mais il existe d'autres manières de mettre l'équation donnée sous la forme  $x = g(x)$ . On peut, par exemple, multiplier les deux membres de l'équation donnée par  $\frac{1}{4}$ :

$$
x^{3}-\sqrt{x+2} = 0
$$
  
\n⇒  $\frac{1}{4}(x^{3}-\sqrt{x+2}) = 0$   
\n⇒  $0 = -\frac{1}{4}(x^{3}-\sqrt{x+2})$   
\n⇒  $x = x - \frac{1}{4}(x^{3}-\sqrt{x+2})$   
\n⇒  $x = g(x)$  avec  $g(x) = x - \frac{1}{4}(x^{3}-\sqrt{x+2})$ 

Appliquons la méthode d'itération de type point fixe à partir de la valeur initiale  $x_0$ = 1.5

```
x0 = 1.5;
efface
Clear[g]; g[x_] := x - \frac{1}{4} \left( x^3 - \sqrt{x+2} \right)liste d'imbrication
NestList[g, x0, 5]
```
<sup>{</sup>1.5, 1.12396, 1.21086, 1.215, 1.21486, 1.21486}

Cette fois, la méthode converge.

On peut généraliser le procédé pour mettre l'équation  $f(x) = 0$  sous la forme  $x = g(x)$ 

$$
f(x) = 0
$$
  
\n $\Leftrightarrow \lambda f(x) = 0$  pour une constante non nulle  $\lambda$   
\n $\Leftrightarrow 0 = -\lambda f(x)$   
\n $\Leftrightarrow x = x - \lambda f(x)$   
\n $\Leftrightarrow x = g(x)$  où  $g(x) = x - \lambda f(x)$ 

Dans l'exemple précédent, nous avons vu que, pour  $\lambda = 1$ , la méthode ne converge pas tandis que pour

 $\lambda$  =  $\frac{1}{4}$ , la méthode converge. La question qui se pose est donc "Comment choisir  $\lambda$  pour que la méthode converge ?", si possible rapidement.

## Méthode pseudo Newton illustrée du point de vue de l'équation  $x = g(x)$

La méthode d'itération du point fixe converge bien lorsque l'allure générale de la fonction g est proche de l'horizontale. L'idée est donc de choisir  $\lambda$  de telle sorte que le graphique de g soit le plus horizontal possible.

Plus précisément, soit [a, b] un encadrement de la solution r cherchée, c'est-à-dire  $a < r < b$ ; nous allons choisir  $\lambda$  de telle sorte que  $g(a) = g(b)$  (voir fig.).

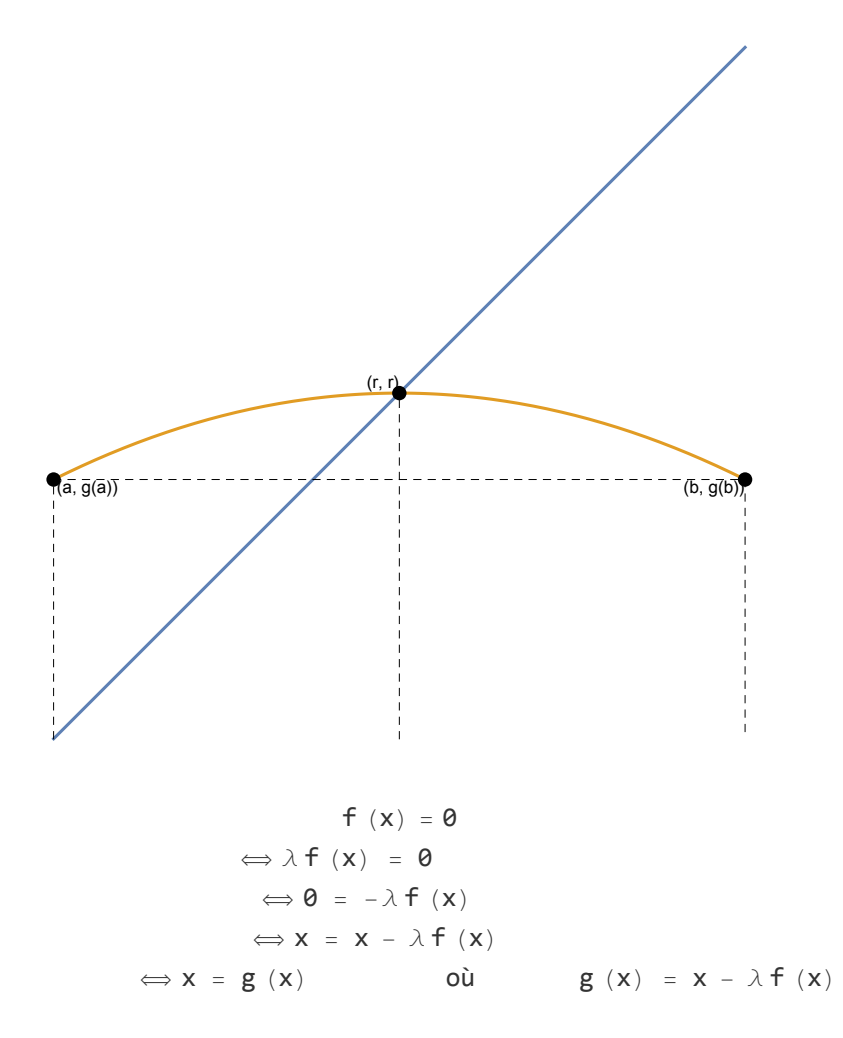

On veut choisir  $\lambda$  de telle sorte que  $g(a) = g(b)$ , c'est-à-dire

$$
g(a) = g(b)
$$
  
\n
$$
\Leftrightarrow a - \lambda f(a) = b - \lambda f(b)
$$
  
\n
$$
\Leftrightarrow \lambda (f(b) - f(a)) = b - a
$$
  
\n
$$
\Leftrightarrow \lambda = \frac{b - a}{f(b) - f(a)}
$$

Exemple

$$
x3 = \sqrt{x+2}
$$
  

$$
\iff f(x) = 0 \qquad \text{ou} \qquad f(x) = x3 - \sqrt{x+2}
$$

Cherchons d'abord un premier encadrement [a, b] d'une solution

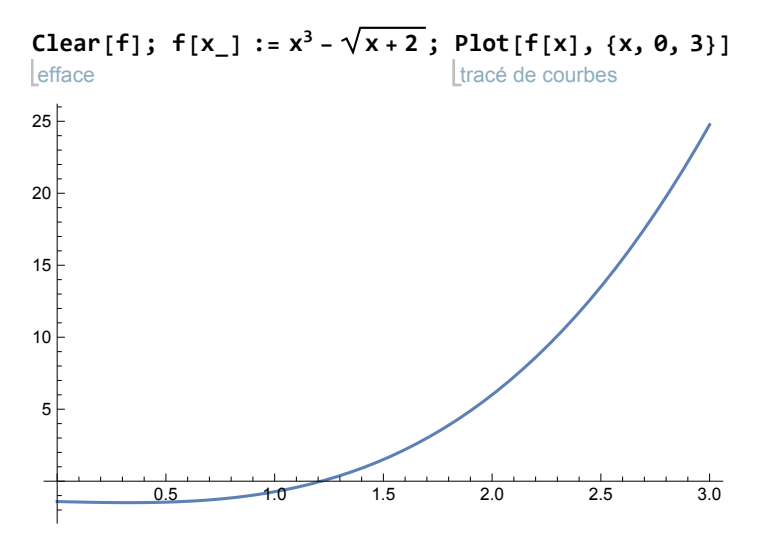

Choisissons a et b, puis calculons  $\lambda$ 

$$
a = 1; b = 1.5; \lambda = \frac{b - a}{f[b] - f[a]}
$$

0.223591

La fonction d'itération est

efface  $\textbf{Clear}[\mathbf{g}]$ ;  $\mathbf{g}[\mathbf{x}] := \mathbf{x} - \lambda \cdot \mathbf{f}[\mathbf{x}]$  $x\theta = \frac{a+b}{b}$ **2** 1.25

liste d'imbrication **NestList[g, x0, 5]** {1.25, 1.21638, 1.21497, 1.21487, 1.21486, 1.21486}

La convergence est rapide.

## Méthode pseudo Newton illustrée du point de vue de l'équation  $f(x) = 0$

Nous décrivons maintenant la même méthode en partant d'un autre point de vue. Soit [a, b] un encadrement d'une solution de l'équation  $f(x) = 0$ .

Une valeur de démarrage  $x_0$  étant donnée (typiquement,  $x_0 = \frac{a+b}{2}$ ), on fait passer par le point ( $x_0$ ,  $f(x_0)$ ) une droite de pente m dont l'équation est

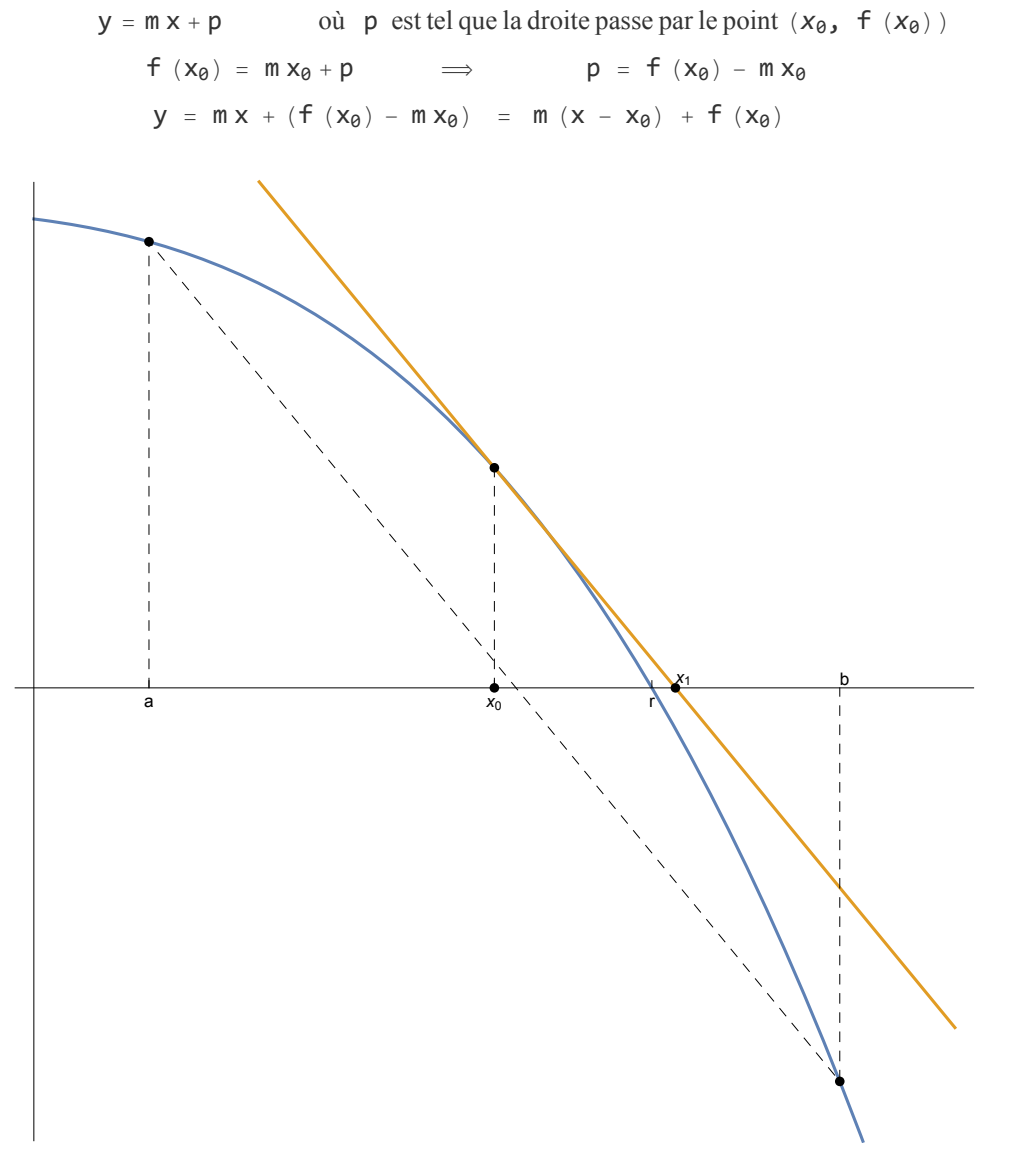

La méthode pseudo Newton consiste à choisir comme valeur de  $m$  la pente de la droite qui passe par les points (a,  $f(a)$ ), (b,  $f(b)$ ). En d'autres termes, la droite qui passe par le point (x<sub>0</sub>, f(x<sub>0</sub>)) est parallèle à la droite qui passe par les deux points  $(a, f(a))$ ,  $(b, f(b))$ . On obtient

$$
m=\frac{f\left( b\right) -f\left( a\right) }{b-a}
$$

La prochaine valeur approchée  $x_1$  est l'intersection de la droite avec l'axe des  $x$ :

$$
m (x - x_0) + f (x_0) = 0
$$
  
\n
$$
\Leftrightarrow m (x - x_0) = - f (x_0)
$$
  
\n
$$
\Leftrightarrow x - x_0 = -\frac{1}{m} f (x_0)
$$
  
\n
$$
\Leftrightarrow x = x_1 = x_0 - \frac{1}{m} f (x_0)
$$

**Exemple** 

$$
x3 = \sqrt{x+2}
$$
  
\n
$$
\iff f(x) = 0 \qquad \text{ot} \qquad f(x) = x3 - \sqrt{x+2}
$$

Cherchons d'abord un premier encadrement [a, b] d'une solution

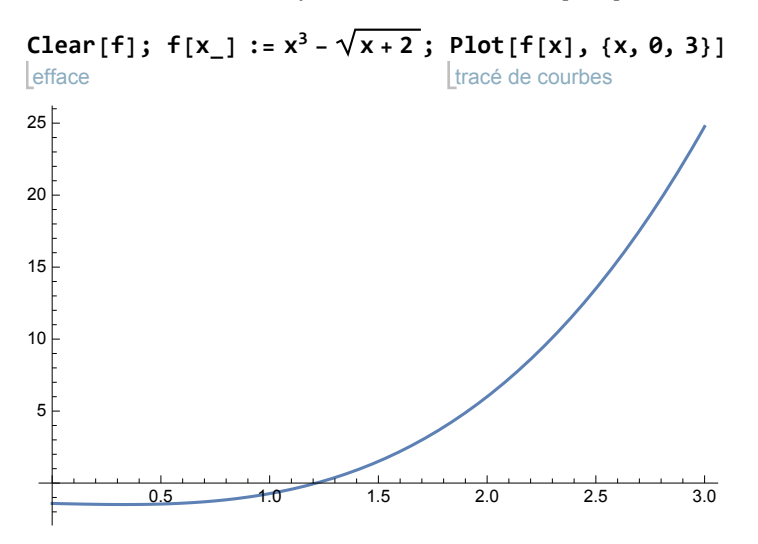

Choisissons a et b puis calculons m

$$
a = 1; b = 1.5; m = \frac{f[b] - f[a]}{b - a}; x0 = \frac{a + b}{2};
$$

La fonction d'itération est

$$
\text{Clear}[g]; g[x_]: = x - \frac{1}{m} f[x]
$$

liste d'imbrication **NestList[g, x0, 5]** {1.25, 1.21638, 1.21497, 1.21487, 1.21486, 1.21486}

## Comparaison des deux points de vue

Soit *a*, *b* un encadrement d'une racine *r* de l'équation  $f(x) = 0$ . Comme valeur de démarrage, posons  $X_0 = \frac{a+b}{2}$ .

D'un premier point de vue, on définit

$$
\lambda = \frac{b-a}{f(b) - f(a)} \qquad \qquad \text{et} \qquad \qquad g(x) = x - \lambda f(x)
$$

puis on calcule les itérés

$$
x_1 = g(x_0), x_2 = g(x_1), \dots
$$

Globalement, on a

$$
x_1\,=\,g\ \left(x_{\theta}\right)\,\,=\,x_{\theta}\,-\,\lambda\,\,f\ \left(x_{\theta}\right)\,\,=\,\,x_{\theta}\,-\,\,\frac{b-a}{f\ \left(b\right)\,-\,f\ \left(a\right)}\,\,f\ \left(x_{\theta}\right)
$$

D'un deuxième point de vue, on calcule

$$
m=\frac{f\left( b\right) -f\left( a\right) }{b-a}
$$

puis on calcule les itérés

$$
x_1 = x_0 - \frac{1}{m} f(x_0), \quad x_2 = x_1 - \frac{1}{m} f(x_1), \quad \dots
$$

Globalement, on a

$$
x_1\,=\,x_\theta\,-\,\frac{1}{m}\,\,f\,\,\left(\,x_\theta\,\right)\,\,=\,x_\theta\,-\,\frac{1}{\frac{\,f\,\,\left(\,b\,\right)\,-\,f\,\,\left(\,a\,\right)}{\,b\,-\,a}}\,\,f\,\,\left(\,x_\theta\,\right)\,\,=\,x_\theta\,-\,\frac{\,b\,-\,a}{\,f\,\,\left(\,b\,\right)\,-\,f\,\,\left(\,a\,\right)}\,\,f\,\,\left(x_\theta\,\right)
$$

ce qui montre que les deux points de vue coïncident avec  $\lambda = \frac{1}{m}$ .

Pour les applications et les exercices, retenons la formulation suivante. D'abord, on définit

$$
m = \frac{f(b) - f(a)}{b - a} ;
$$
  
g(x) = x -  $\frac{1}{m}$  f(x)

puis on calcule les itérés

 $x_1 = g(x_0)$ ,  $x_2 = g(x_1)$ , ...

Dans les exemples, on constatera que, le plus souvent, cette méthode converge rapidement. Il est ainsi peu coûteux d'atteindre une grande précision.

## Méthode de Newton

Newton a proposé une méthode numérique dont nous nous sommes inspirés. Dans la méthode de Newton proprement dite, la pente varie à chaque pas

> $m = m<sub>0</sub>$  = pente de la tangente à f en  $x<sub>0</sub>$  puis  $m = m_1$  = pente de la tangente à f en  $x_1$ , ...

La méthode de Newton ne nécessite pas un encadrement [a, b] d'une solution mais seulement une valeur de démarrage  $x_0$ .

L'étude de la méthode de Newton est reportée à plus tard, après l'étude de la notion de "dérivée d'une fonction" [la notation est  $m = f'(x_0)$ ].

#### Exercice 2-4 - 2

On considère l'équation

$$
x^3 = 3 - x
$$

- a) Déterminez le nombre de solutions.
- b) Déterminez graphiquement un encadrement des solutions.
- c) Au moyen de la méthode pseudo Newton, déterminez une valeur numérique des solutions à 6 chiffres significatifs.

#### Exercice 2-4 - 3

On considère l'équation dans laquelle l'angle x est exprimé en radians

$$
\frac{\sin(x)}{x} = 0.5
$$

- a) Déterminez le nombre de solutions dans l'intervalle  $]0; \pi[$
- b) Déterminez graphiquement un encadrement des solutions.
- c) Au moyen de la méthode pseudo Newton, déterminez une valeur numérique des solutions à 6 chiffres significatifs.

### Exercice 2-4 -4

On a déterminé le zéro de la fonction dessinée ci-dessous par la méthode pseudo-Newton en partant de l'encadrement initial  $a = 0.2$ ,  $b = 1.4$ , et de la valeur initiale  $x_0 = 0.8$ 

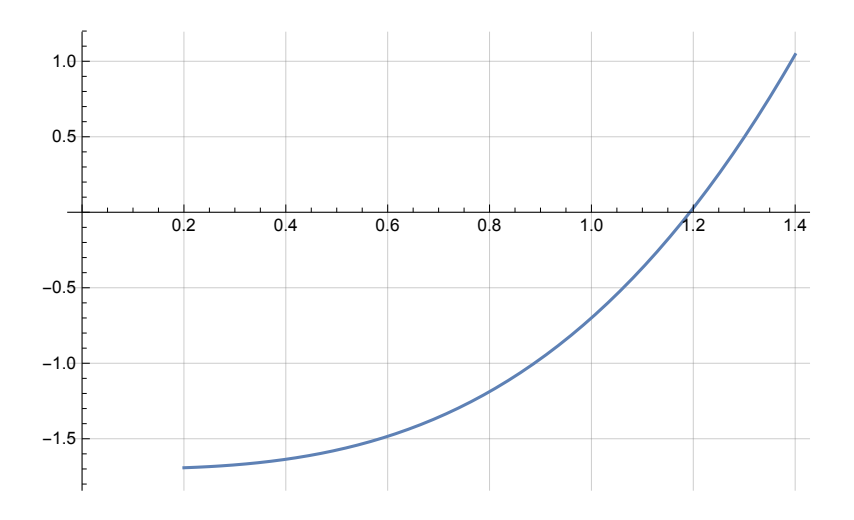

On demande d'illustrer graphiquement la méthode pseudo-Newton en construisant  $x_1, x_2, x_3$  dans le graphique donné.

## Exercice 2-4- 5

Dans le but de résoudre l'équation

 $3^x = 7 - x$ 

- a) Mettez l'équation sous la forme  $f(x) = 0$ Montrez que l'intervalle [1; 3] contient une solution.
- b) Imprimez le graphique de la fonction f sur l'intervalle [1; 3]. En partant de la valeur de démarrage  $x_0 = 2$ , construisez graphiquement (du point de vue de l'équation  $f(x) = 0$  et à la plume) la première approximation  $x_1$  donnée par la méthode pseudo-Newton. Construisez aussi  $x_2$ .
- c) Ecrivez la fonction d'itération g. Imprimez le graphique de la fonction g sur l'intervalle [1; 3]. En partant de la valeur de démarrage  $x_0 = 2$ , construisez graphiquement (du point de vue de l'équation  $g(x) = x$  et à la plume) la première approximation  $x_1$  donnée par la méthode pseudo-Newton. Construisez aussi  $x_2$ .

# Partie facultative

Si le lecteur a pris de l'avance, il est invité à étudier maintenant le paragraphe 2.3

# Liens

Vers les corrigés des exercices:

[https://www.deleze.name/marcel/sec2/applmaths/csud/corriges/equations/2-3\\_et\\_2-4-equations-cor.pdf](https://www.deleze.name/marcel/sec2/applmaths/csud/corriges/equations/2-3_et_2-4-equations-cor.pdf)

Vers la page mère: Applications des mathématiques <https://www.deleze.name/marcel/sec2/applmaths/csud/index.html>